## **Технологическая карта урока**

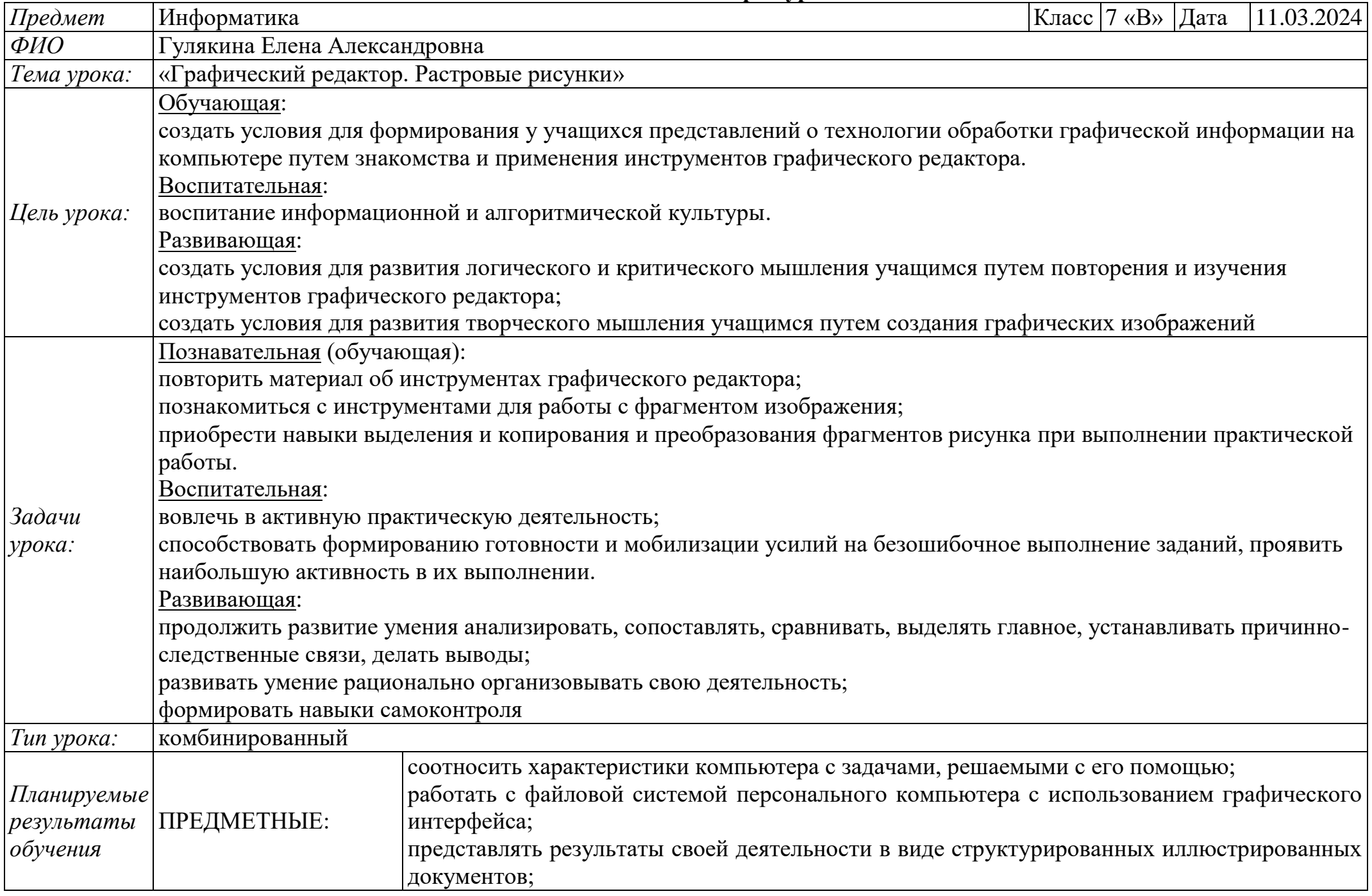

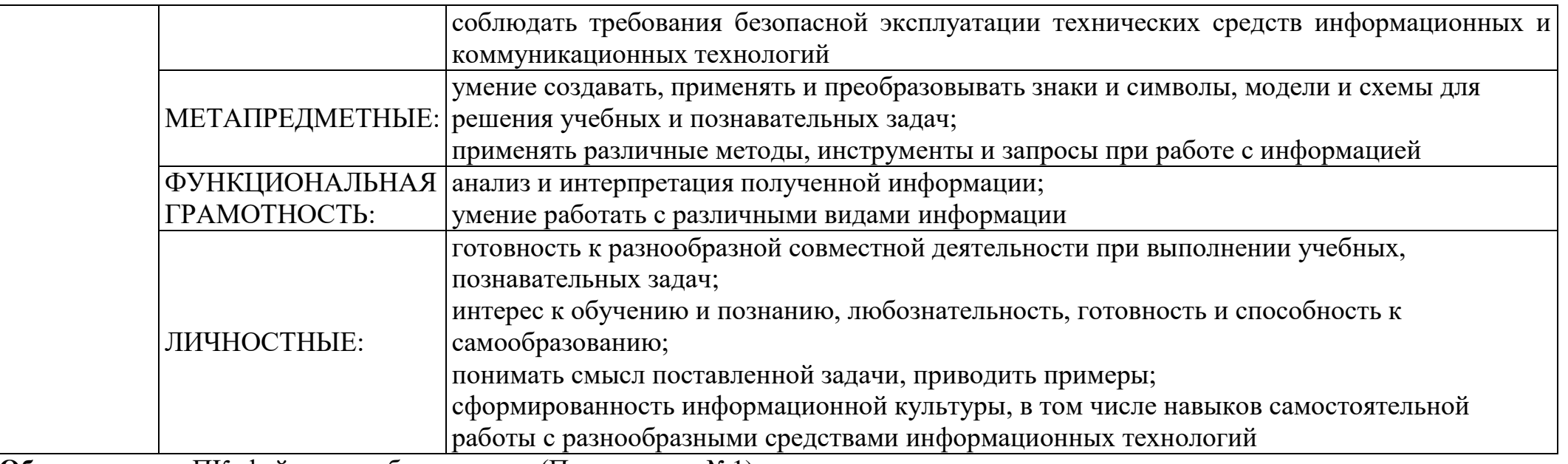

**Оборудование**: ПК, файлы с изображениями (Приложение №1).

**Программное обеспечение**: почтовая программа, графический редактор Paint (ГР Paint).

**ЦОР**: презентация «Графический редактор».

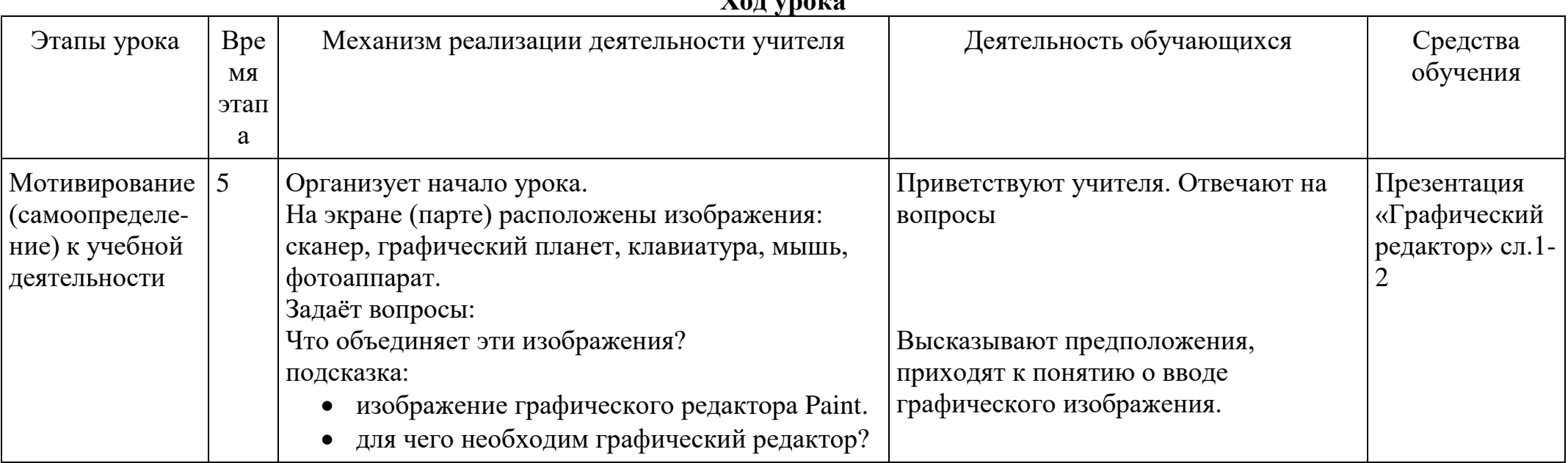

## **Ход урока**

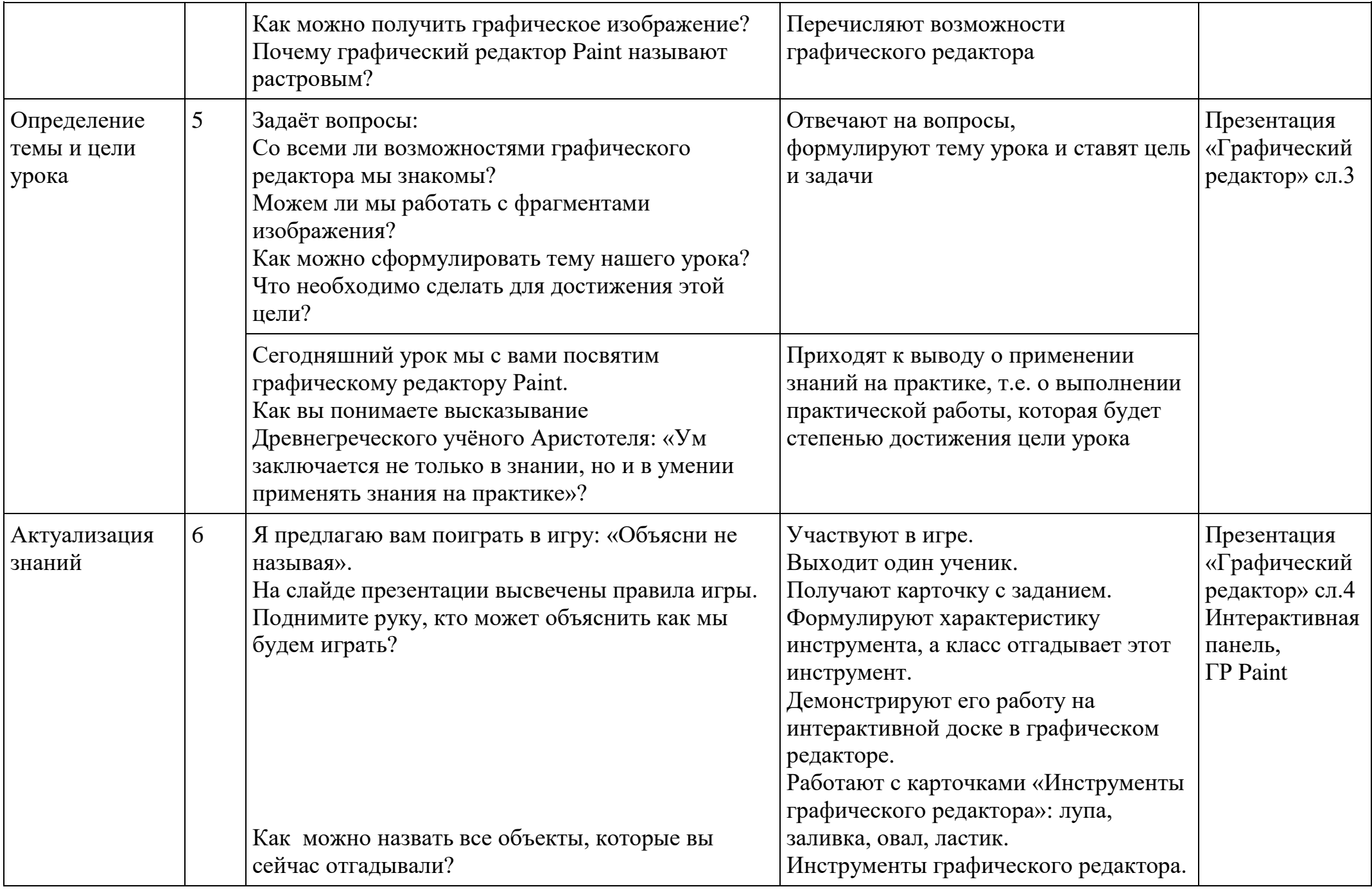

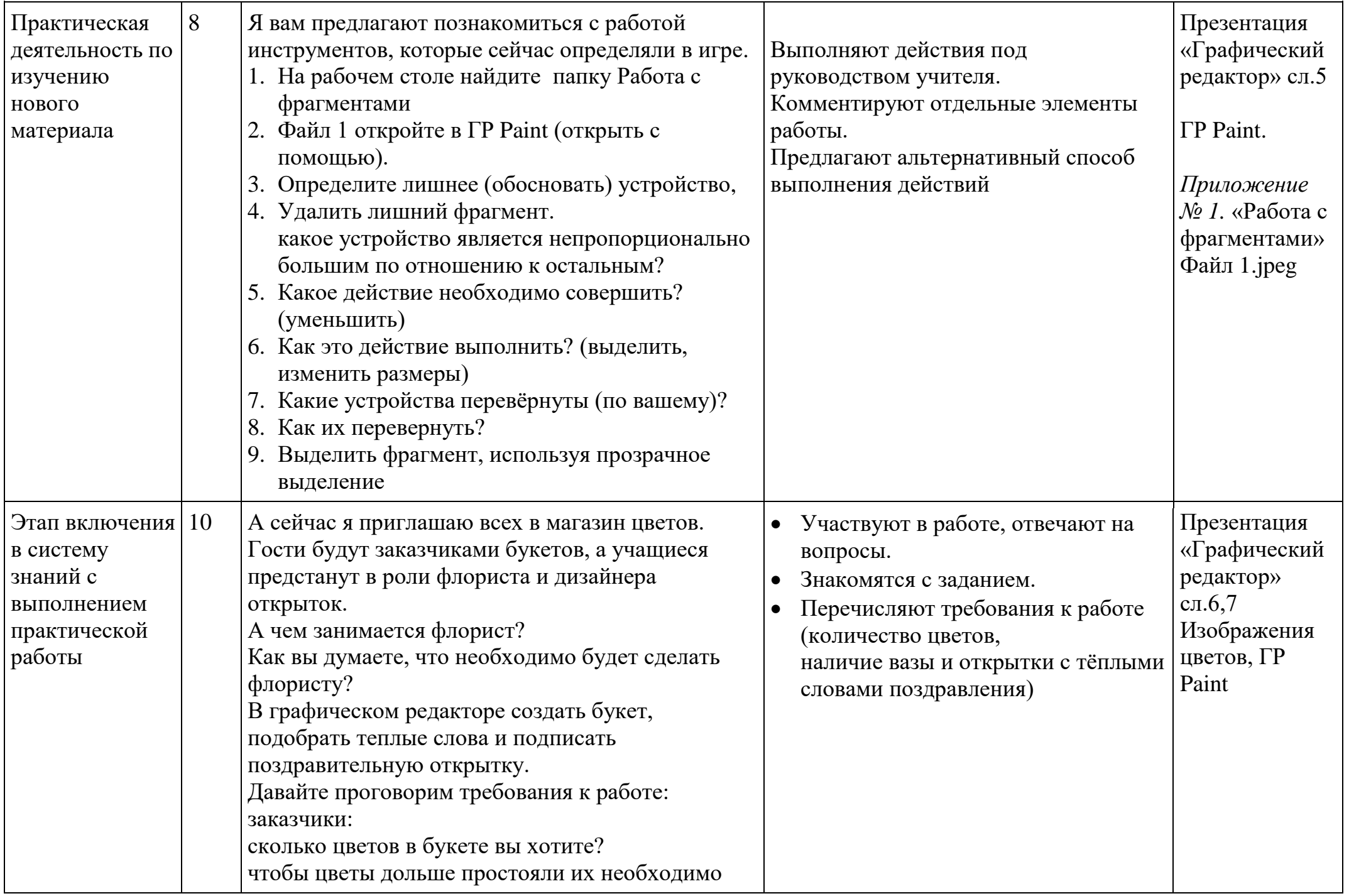

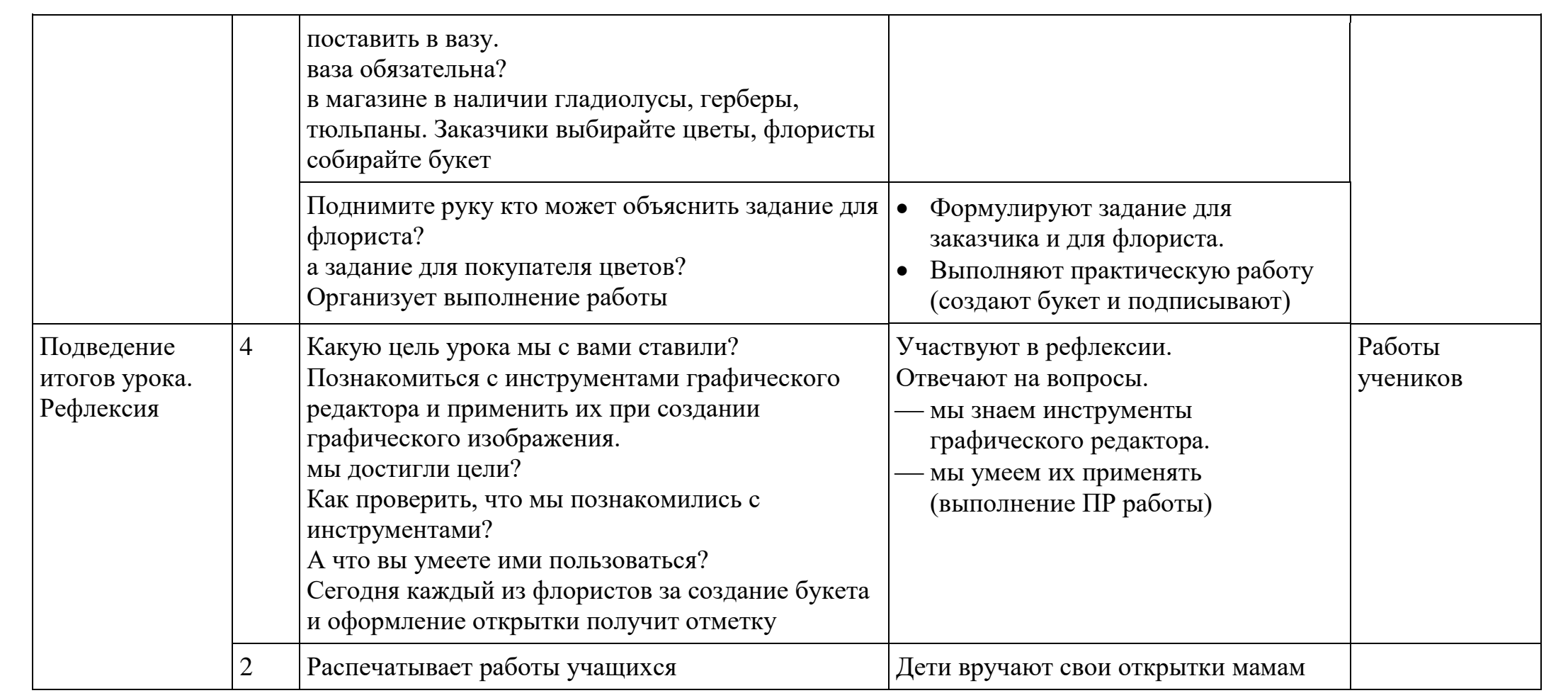

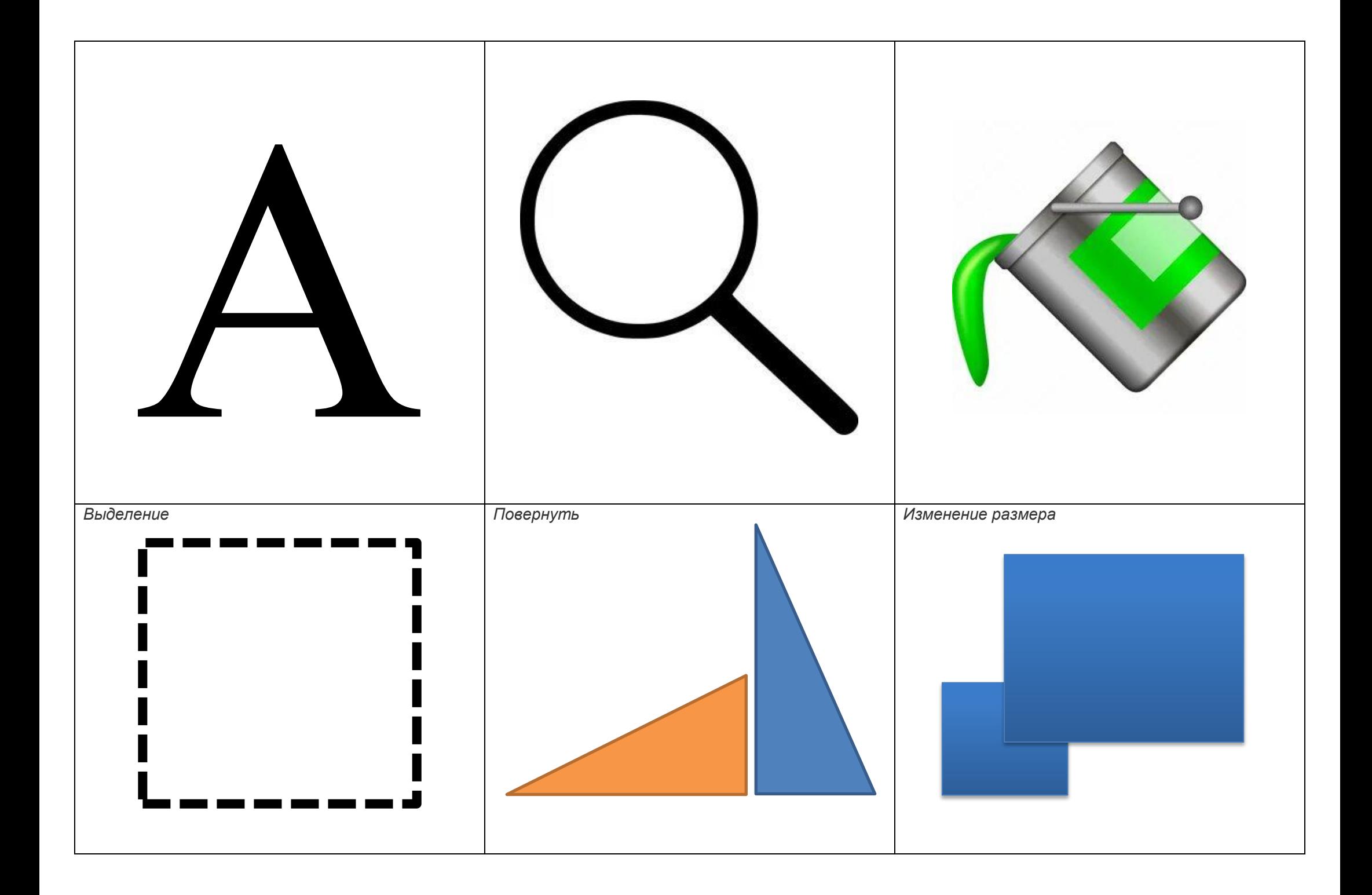

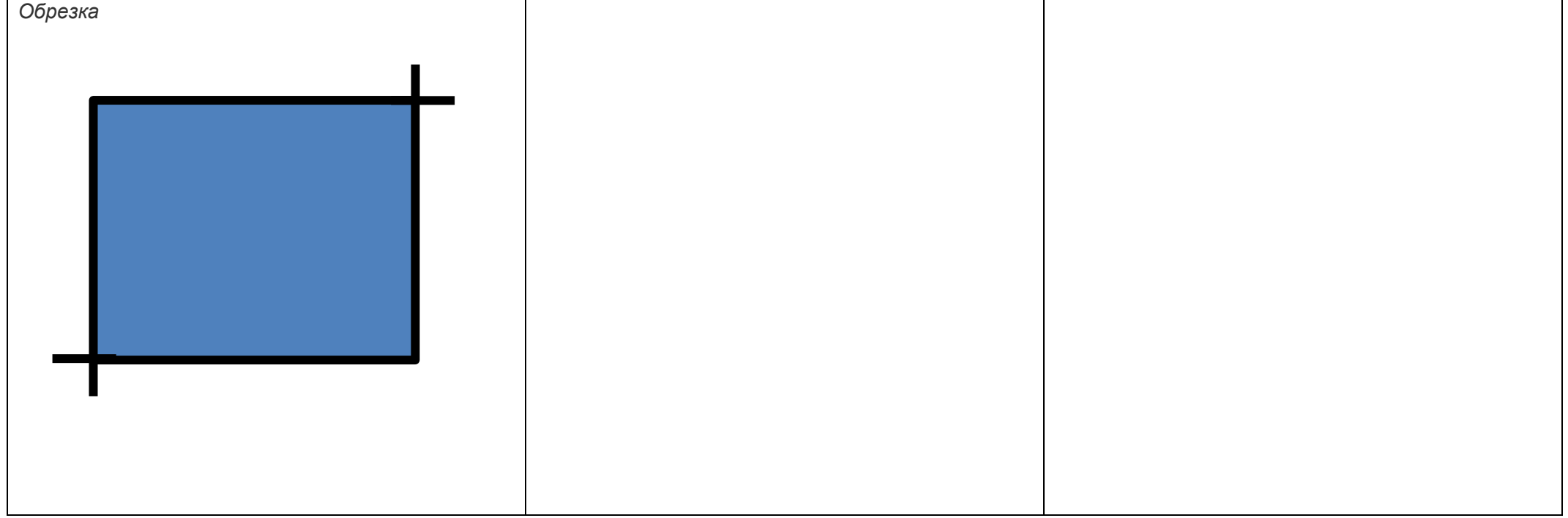